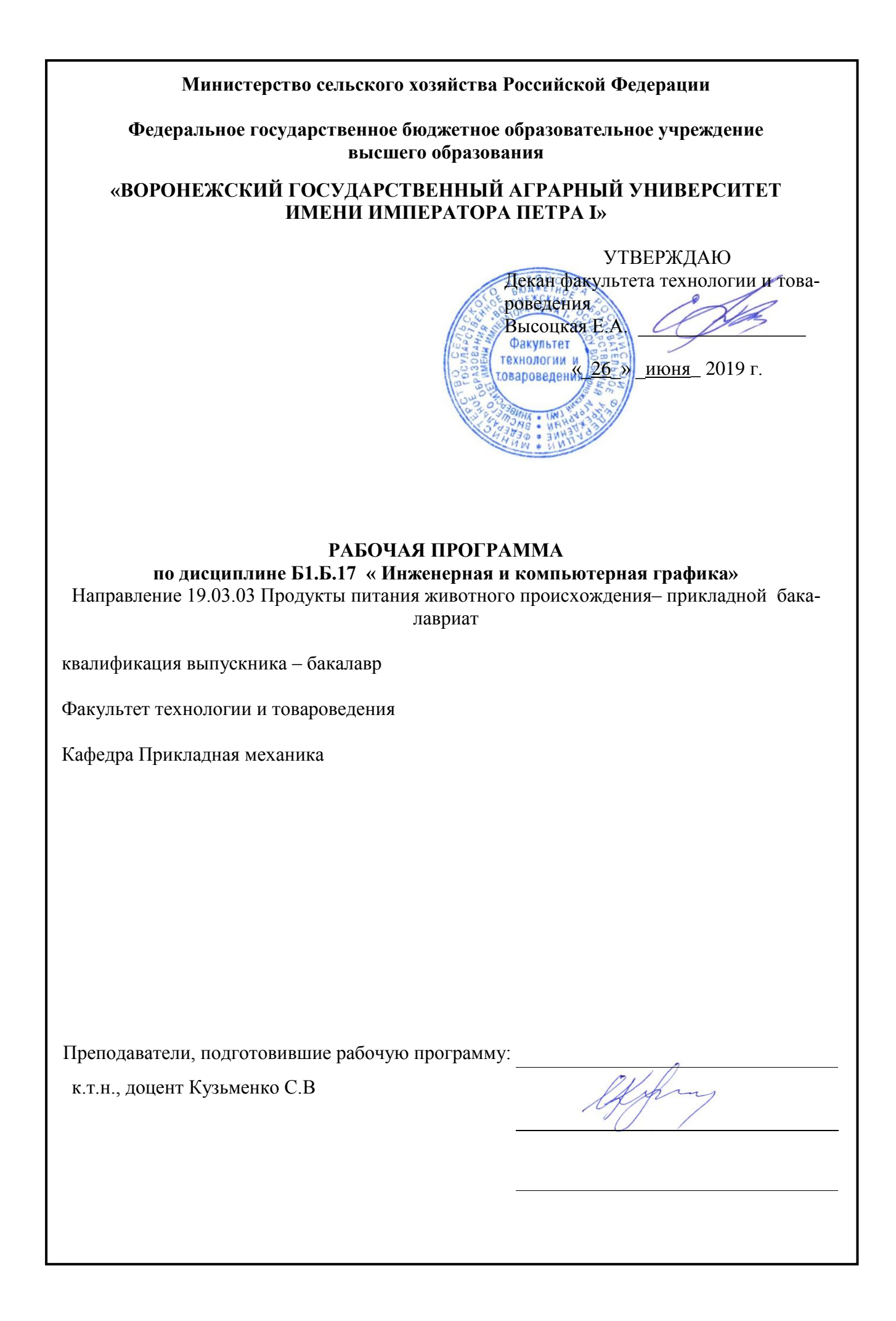

#### Страница **2** из **18**

Рабочая программа составлена в соответствии с Федеральным государственным образовательным стандартом высшего образования по направлению подготовки 19.03.03 «Продукты питания животного происхождения» представляет собой систему документов разработанных в соответствии с ФГОС ВО по направлению подготовки 19.03.03 Продукты питания животного происхождения (уровень бакалавриата), утвержденного приказом Министерства образования и науки Российской Федерации от 12 марта 2015 г. № 199.

Рабочая программа утверждена на заседании кафедры прикладной механики (протокол № 09 от 10 июня 2019 года)

**Заведующий кафедрой \_\_\_\_\_\_\_\_\_\_\_\_\_\_\_\_\_\_\_\_\_** Беляев А.Н.

Рабочая программа рекомендована к использованию в учебном процессе методической комиссией факультета технологии и товароведения (протокол № 10 от 18 июня 2019года).

**Председатель методической комиссии \_\_\_\_\_\_\_\_\_\_\_\_ А.А. Колобаева**

### **1. Предмет. Цели и задачи дисциплины, её место в структуре образовательной программы**

Предмет дисциплины включает в себя основы теории конструирования элементов машин, а также вопросы автоматизированного конструирования типовых для отрасли сельскохозяйственного производства с использованием компьютерных технологий.

**Цель изучения дисциплины** – дать обучающимся представления, знания, умения и навыки автоматизированного анализа и синтеза, необходимые для изучения специальных дисциплин и в дальнейшей их практической деятельности в сфере инженерно– технического обеспечения сельскохозяйственного производства.

**Основная задача дисциплины** – изучение и освоение общих принципов автоматизированного проектирования инженерных объектов на примере использования расчетноаналитических и конструкторско-графических систем (CAD/CAE-систем).

Данная дисциплина может рассматриваться как развивающая и углубляющая общеинженерную подготовку обучаемых по дисциплине «механика».

**Место дисциплины** в структуре образовательной программы. Дисциплина Б1.Б.17 Инженерная и компьютерная графика относится к дисциплинам базовой части блока «Дисциплины». Она является основой дисциплины «Процессы и аппараты пищевых производств».

Данная дисциплина относится к дисциплинам базовой части блока «Дисциплины».

### **2. Перечень планируемых результатов обучения по дисциплине, соотнесенных с планируемыми результатами освоения образовательной программы**

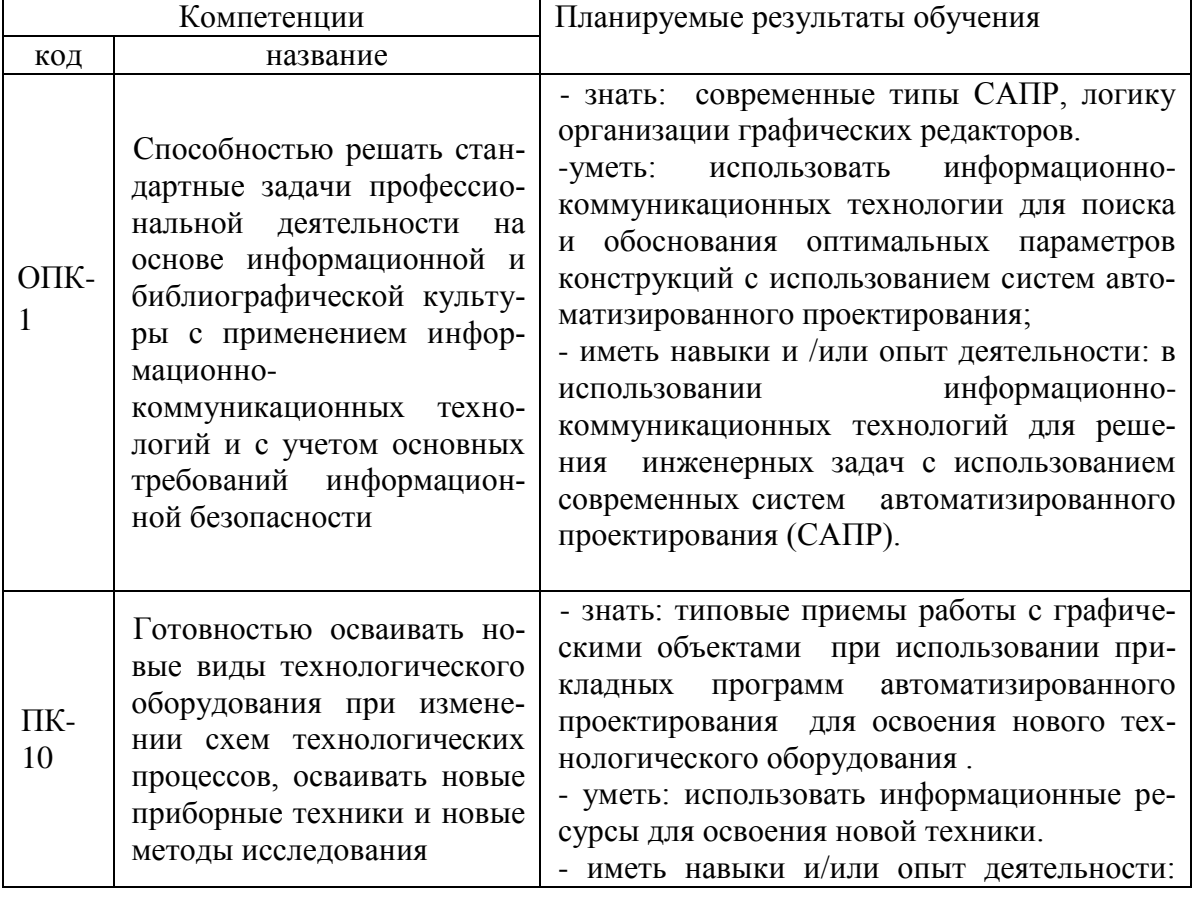

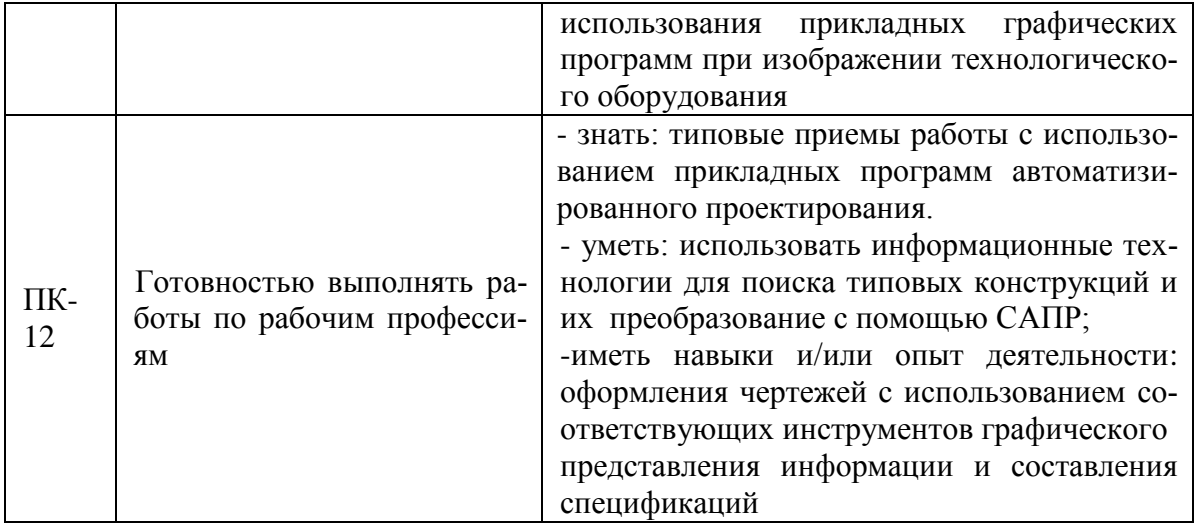

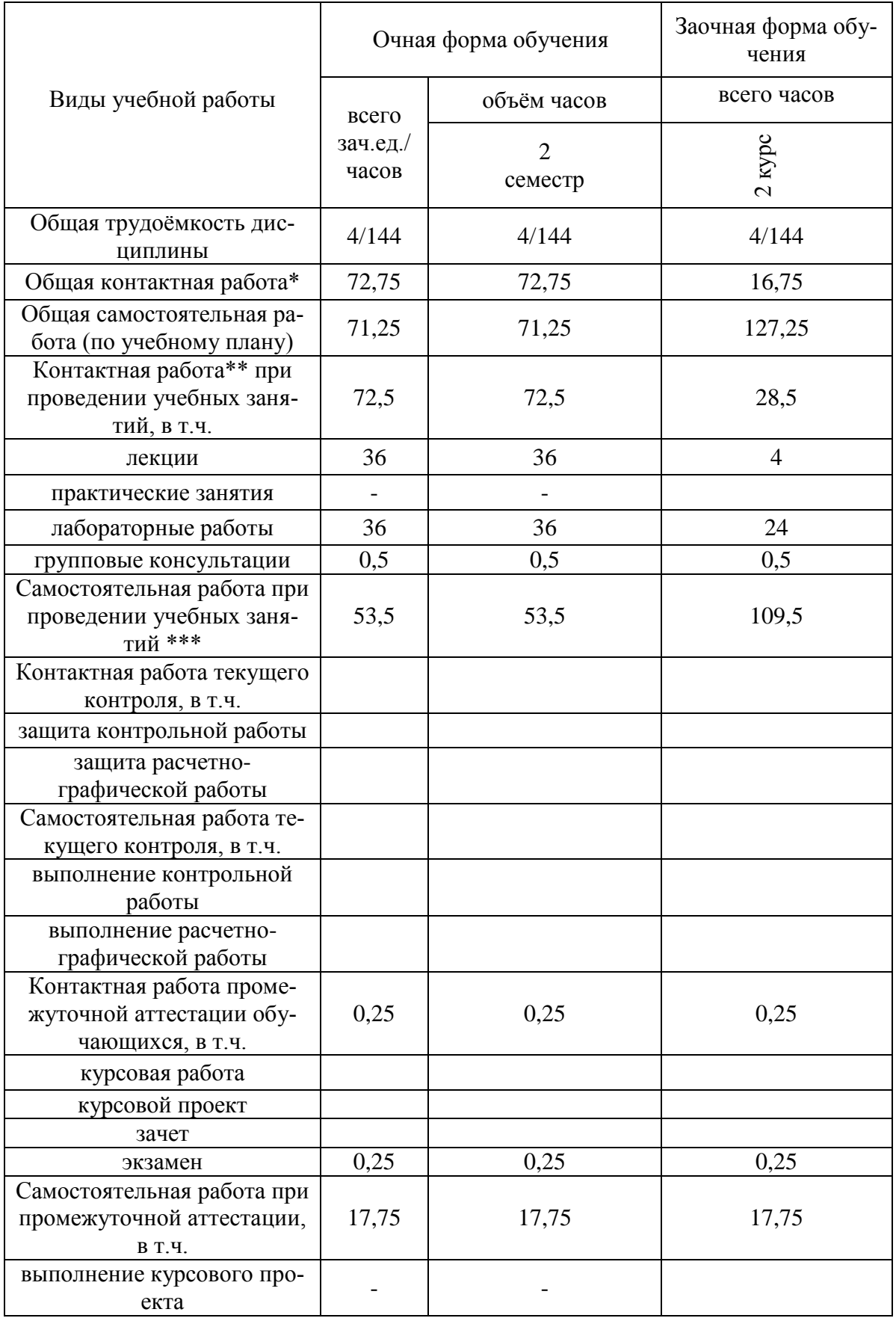

# **3. Объём дисциплины и виды учебной работы**

### Страница **6** из **18**

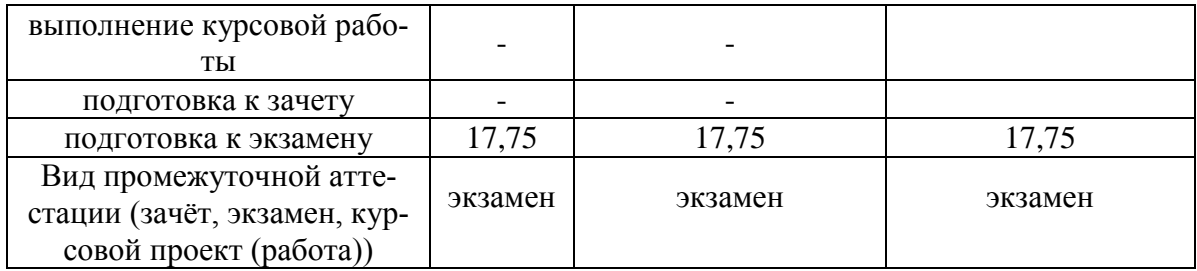

### **4. Содержание дисциплины**

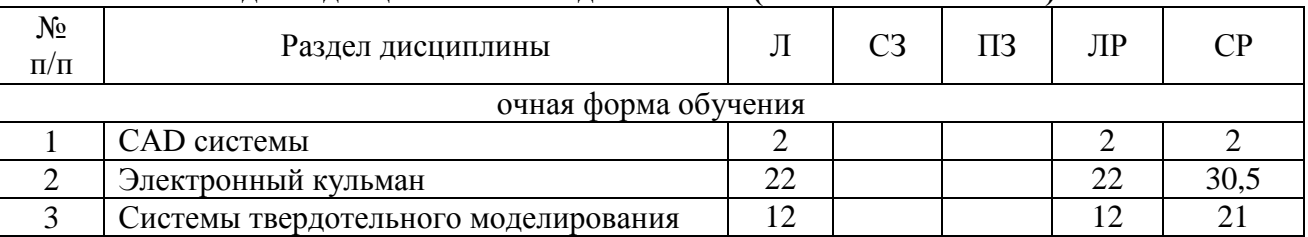

#### **4.1. Разделы дисциплины и виды занятий (тематический план).**

### **4.2. Содержание разделов учебной дисциплины.**

**4.2.1**. **CAD –системы**. Чертежно-графические редакторы АРМ Graph, Компас, T-Flex, AutoCad. Преимущества и недостатки различных программ. Принципы использования при проектировании и инженерном анализе.

**4.2.2. Электронный кульман**. Компьютерное моделирование. Графические примитивы. Редактирование примитивов. Изначальные установки чертежа. Глобальные и локальные привязки. Измерения на чертеже. Ввод материалов. Оформление.

**4.2.3. Системы твердотельного моделирования.** Двух и трехмерная графика Дерево построений. Система плоскостей. Экспорт и импорт файлов. Компьютерные технологии сферы образования.

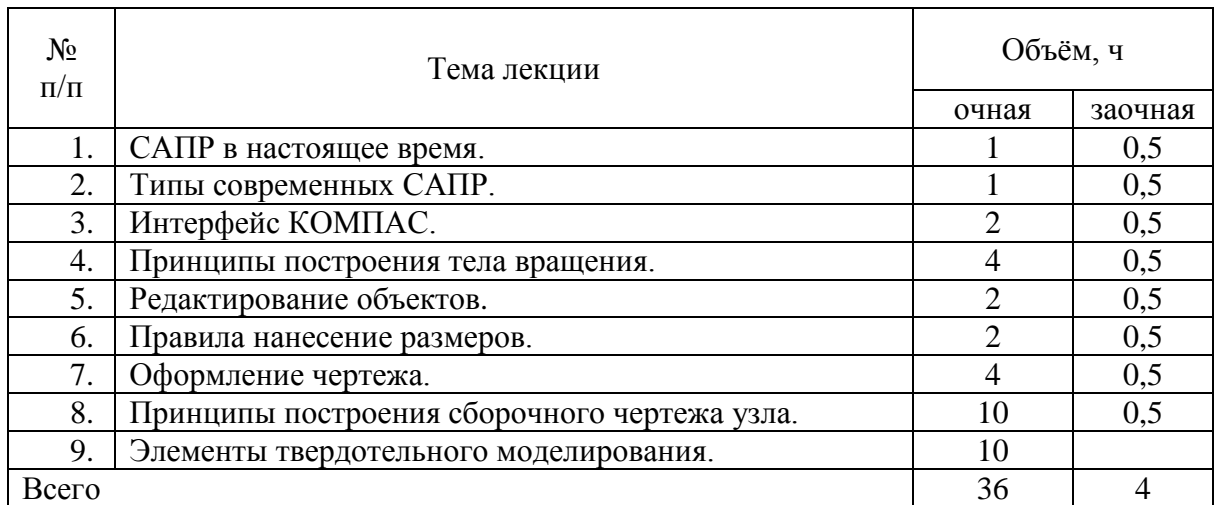

#### **4.3. Перечень тем лекций.**

### **4.4. Перечень тем практических занятий (семинаров).**

Практические работы учебным планом не предусмотрены

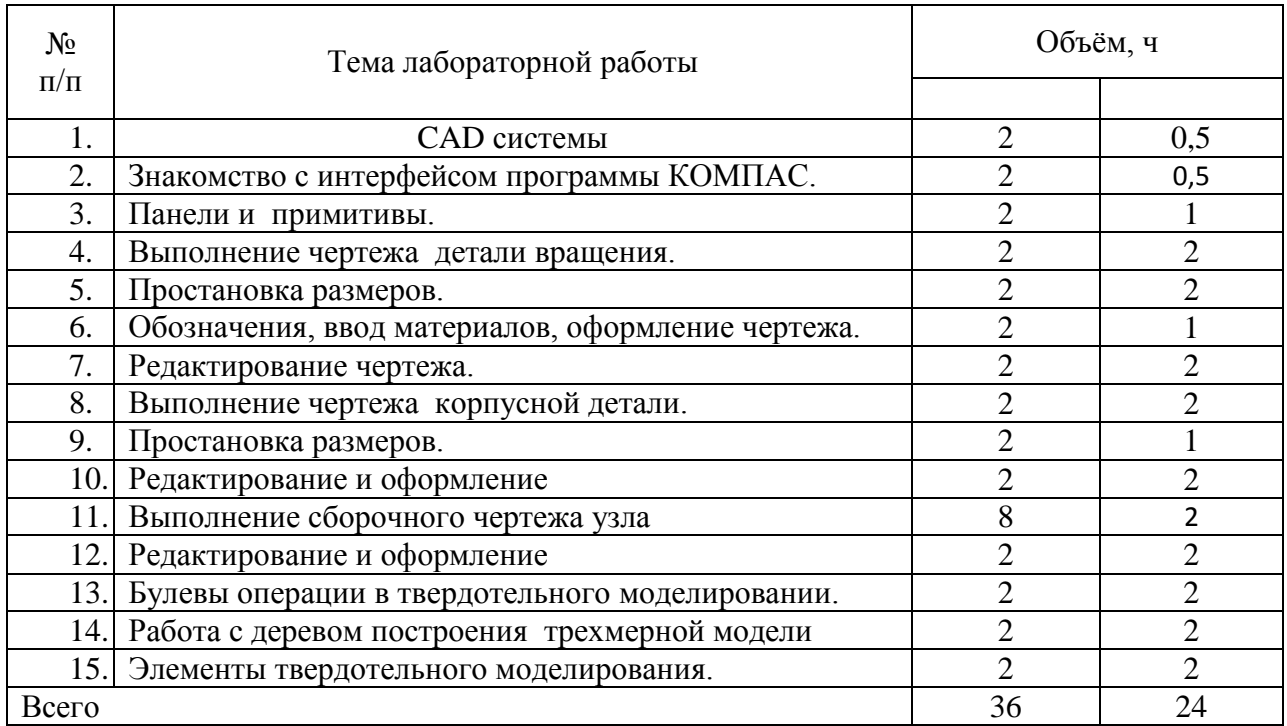

### **4.5. Перечень тем лабораторных работ.**

### **4.6. Виды самостоятельной работы обучающихся и перечень учебнометодического обеспечения для самостоятельной работы обучающихся.**

Самостоятельная работа обучающихся при изучении дисциплины складывается из самостоятельной работы на аудиторных занятиях и внеаудиторной самостоятельной работы. Методическое руководство, консультации и контроль за самостоятельной работой обучающихся организуется в группах преподавателями ведущими - практические занятия, и лектором. Самостоятельная работа осуществляется в двух формах: под контролем преподавателя в лаборатории и компьютерном классе и в библиотеке (дома) по материалам основной и дополнительной литературы.

### **4.6.1. Подготовка к аудиторным занятиям**

1. Систематизация знаний путем проработки пройденных лекционных материалов по конспекту лекций, учебникам, пособиям, специальной литературе, журнальным статьям и справочникам.

2. Изучение вопросов, не читавшихся в лекционном курсе (по рекомендации лектора).

3. Подготовка к лабораторным занятиям в соответствии с предложенными контрольными вопросами, через проработку теоретического материала по соответствующей теме.

4. Закрепление навыков, приобретенных в ходе лабораторных занятий путем решения типовых задач.

### **4.6.2. Перечень тем курсовых работ (проектов).**

Курсовые работы учебным планом не предусмотрены

### **4.6.3. Перечень тем рефератов, расчетно-графических работ.**

Рефераты учебным планом не предусмотрены

### **4.6.4. Перечень тем и учебно-методического обеспечения для самостоятельной работы обучающихся.**

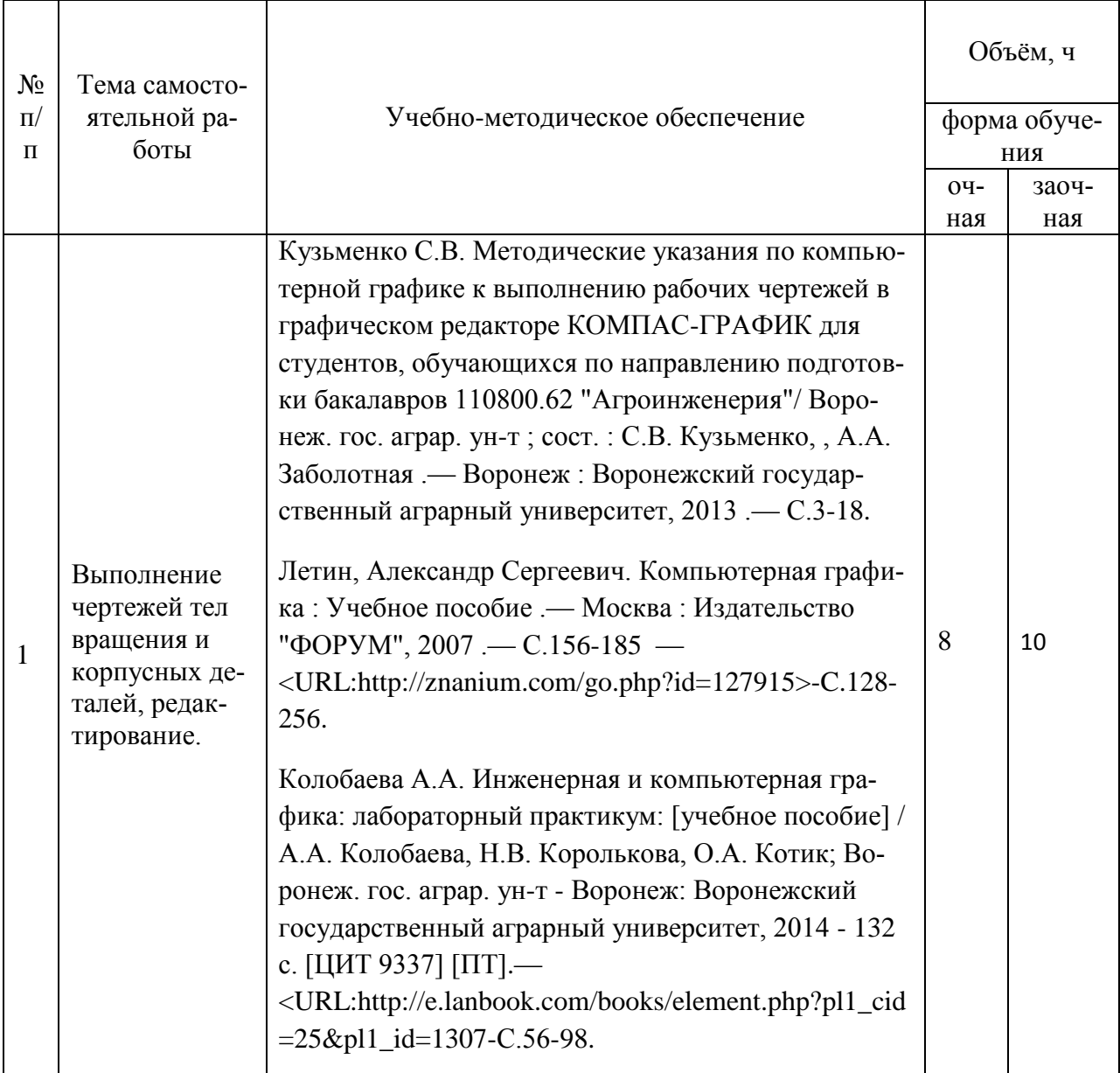

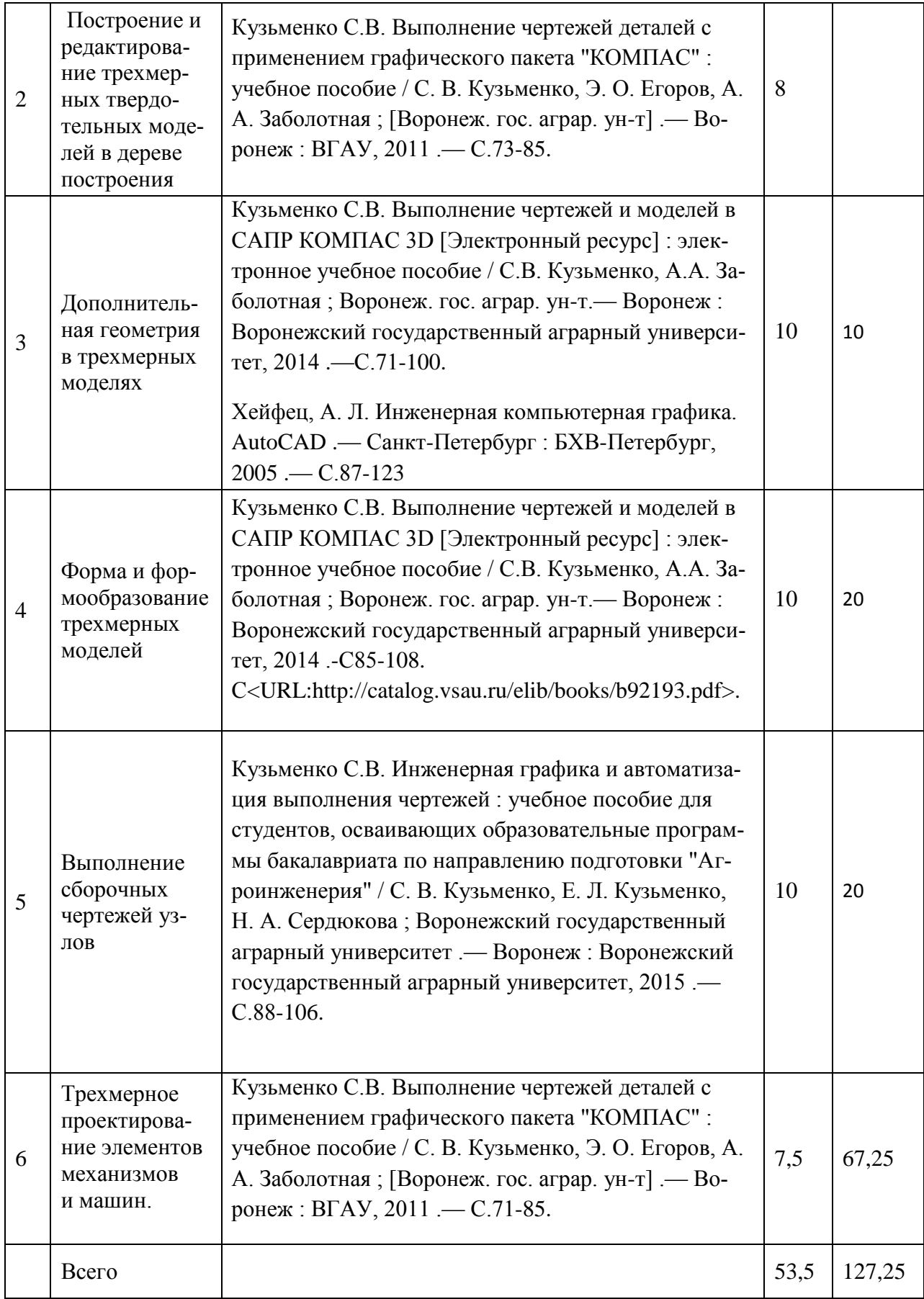

### **4.6.5. Другие виды самостоятельной работы студентов.**

Не предусмотрены

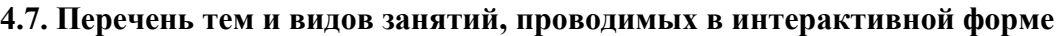

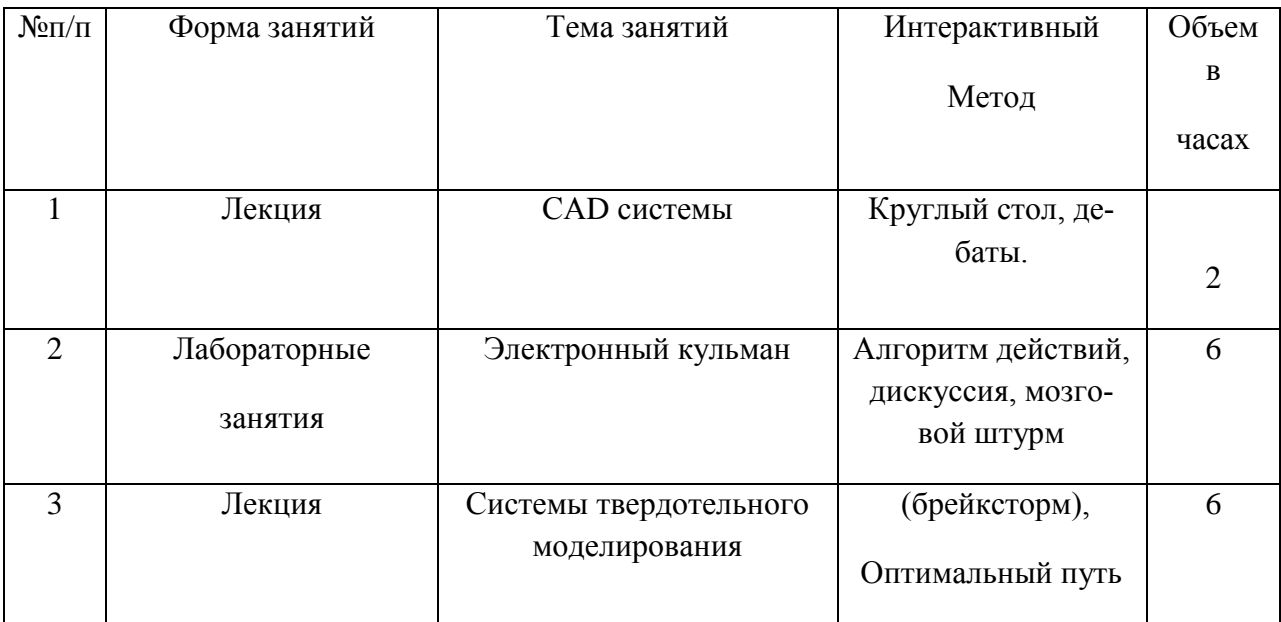

### **5. Фонд оценочных средств для проведения промежуточной аттестации**

Полное описание фонда оценочных средств текущей и промежуточной аттестации обучающихся с перечнем компетенций, описанием показателей и критериев оценивания компетенций, шкал оценивания, типовые контрольные задания и методические материалы представлены в фонде оценочных средств по данной дисциплине (в виде отдельного документа).

### **6. Учебно-методическое обеспечение дисциплины.**

### **6.1. Рекомендуемая литература.**

### **6.1.1. Основная литература.**

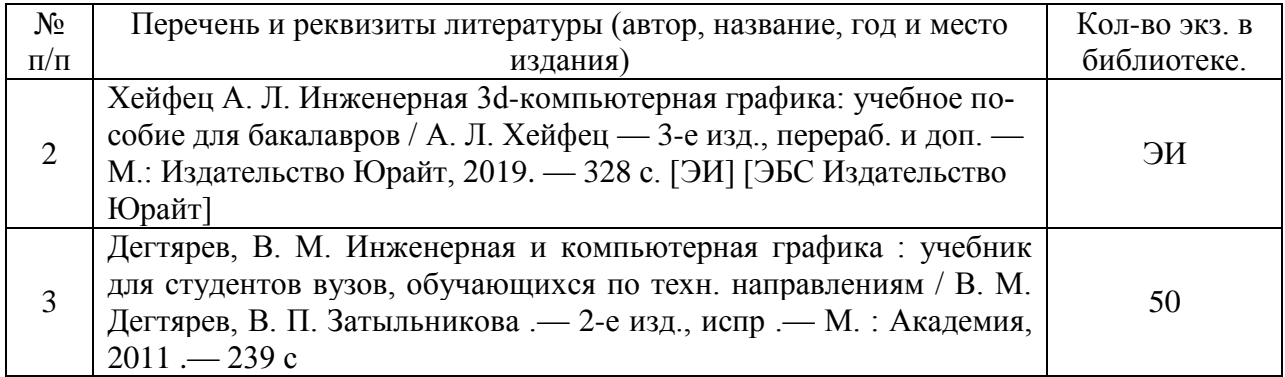

### **6.1.2. Дополнительная литература.**

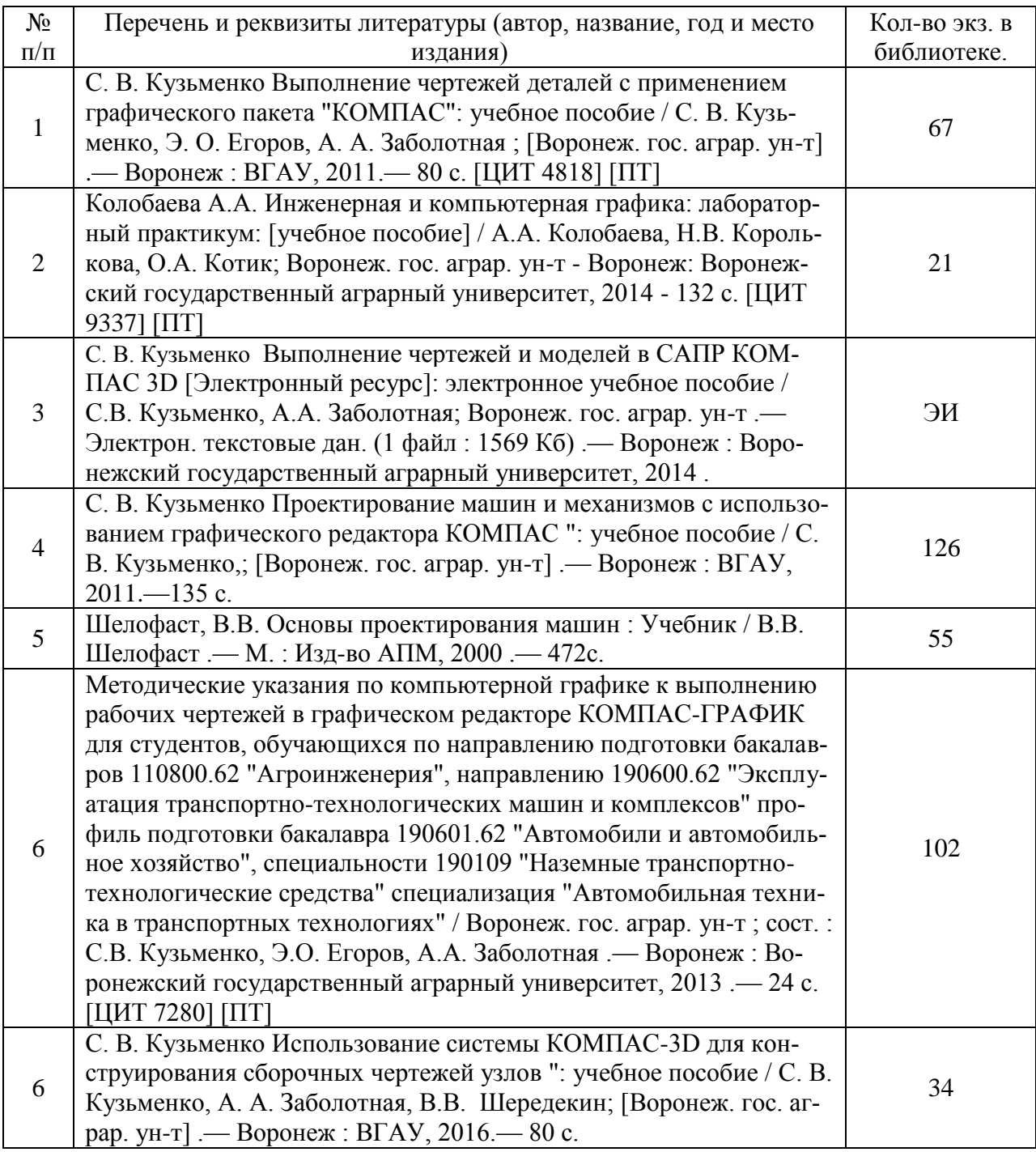

### **6.1.3. Методические издания.**

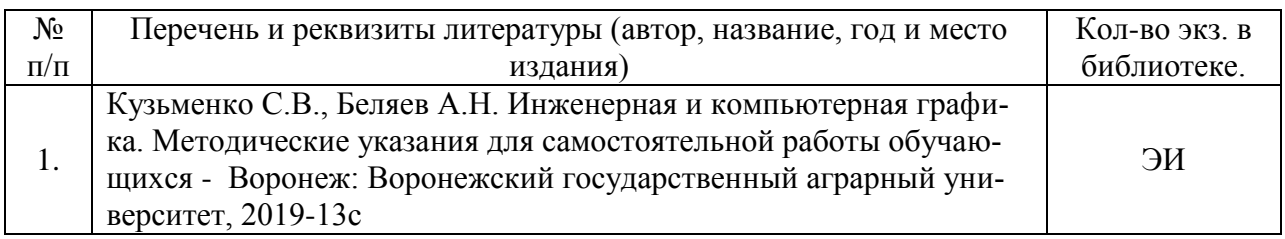

### **6.1.4. Периодические издания.**

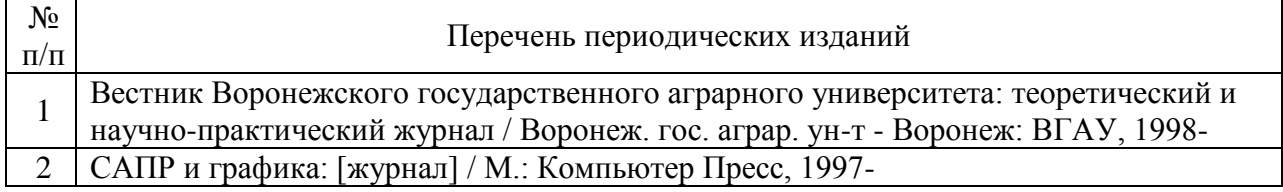

### **6.2. Перечень ресурсов информационно-телекоммуникационной сети «Интернет»** (далее – сеть «Интернет»), **необходимых для освоения дисциплины**.

Электронные полнотекстовые ресурсы Научной библиотеки ВГАУ [\(http://library.vsau.ru/\)](http://library.vsau.ru/)

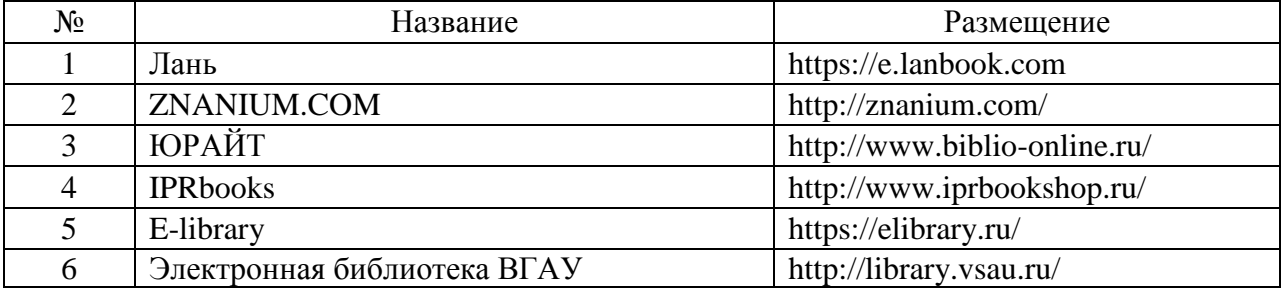

### **Журналы**

1. Журнал «САПР и графика»./ [Электронный ресурс]. – Режим доступа: [http://www.sapr.ru](http://www.sapr.ru/) (дата обращения: 13.11.2015).

2. Журнал «Машиностроение и инженерное образование»./ [Электронный ресурс].– Режим доступа: [http://www.mio.msiu.ru](http://www.mio.msiu.ru/) (дата обращения: 13.11.2015).

3. Все науки. Каталог электронных журналов./ [Электронный ресурс]. – Режим доступа: <http://vsenauki.ru/journals> (дата обращения: 13.11.2015).

### **6.3. Средства обеспечения освоения дисциплины.**

**6.3.1.** Программное обеспечение общего назначения

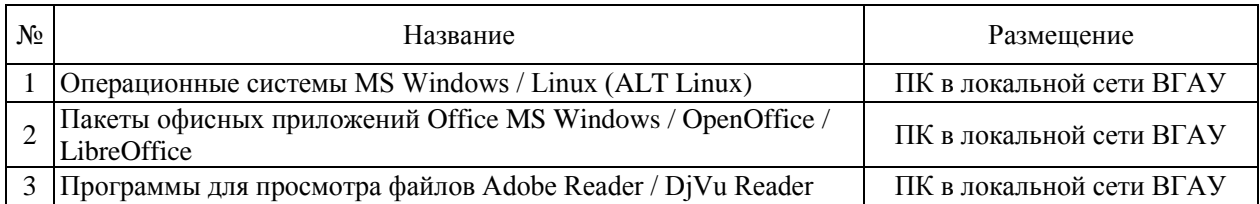

### Страница **14** из **18**

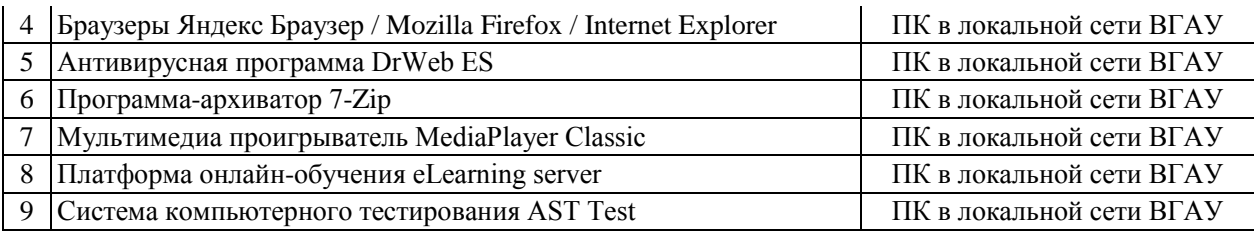

### **6.3.2 Специализированное программное обеспечение**

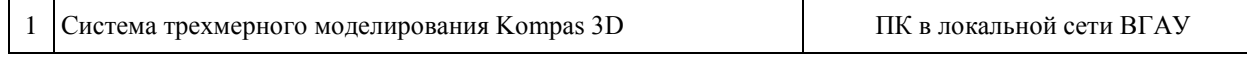

### **6.3.3. Аудио- и видеопособия.**

**Не предусмотрено**

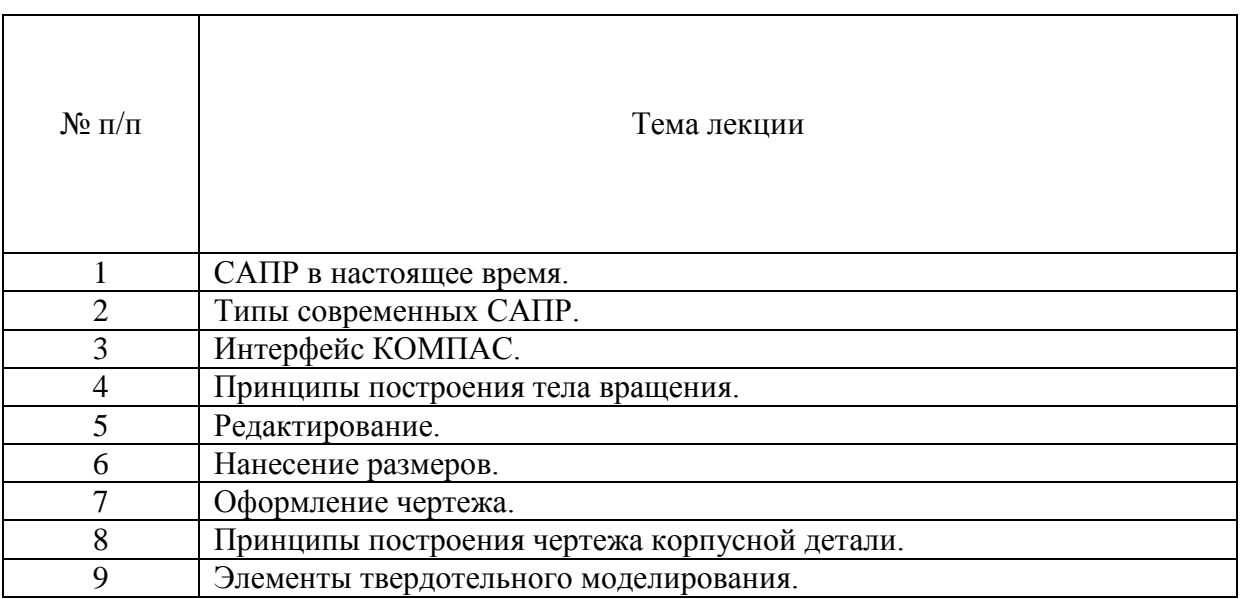

### **6.3.3. Компьютерные презентации учебных курсов.**

## **7.Описание материально-технической базы, необходимой для осуществления образовательного процесса по дисциплине**

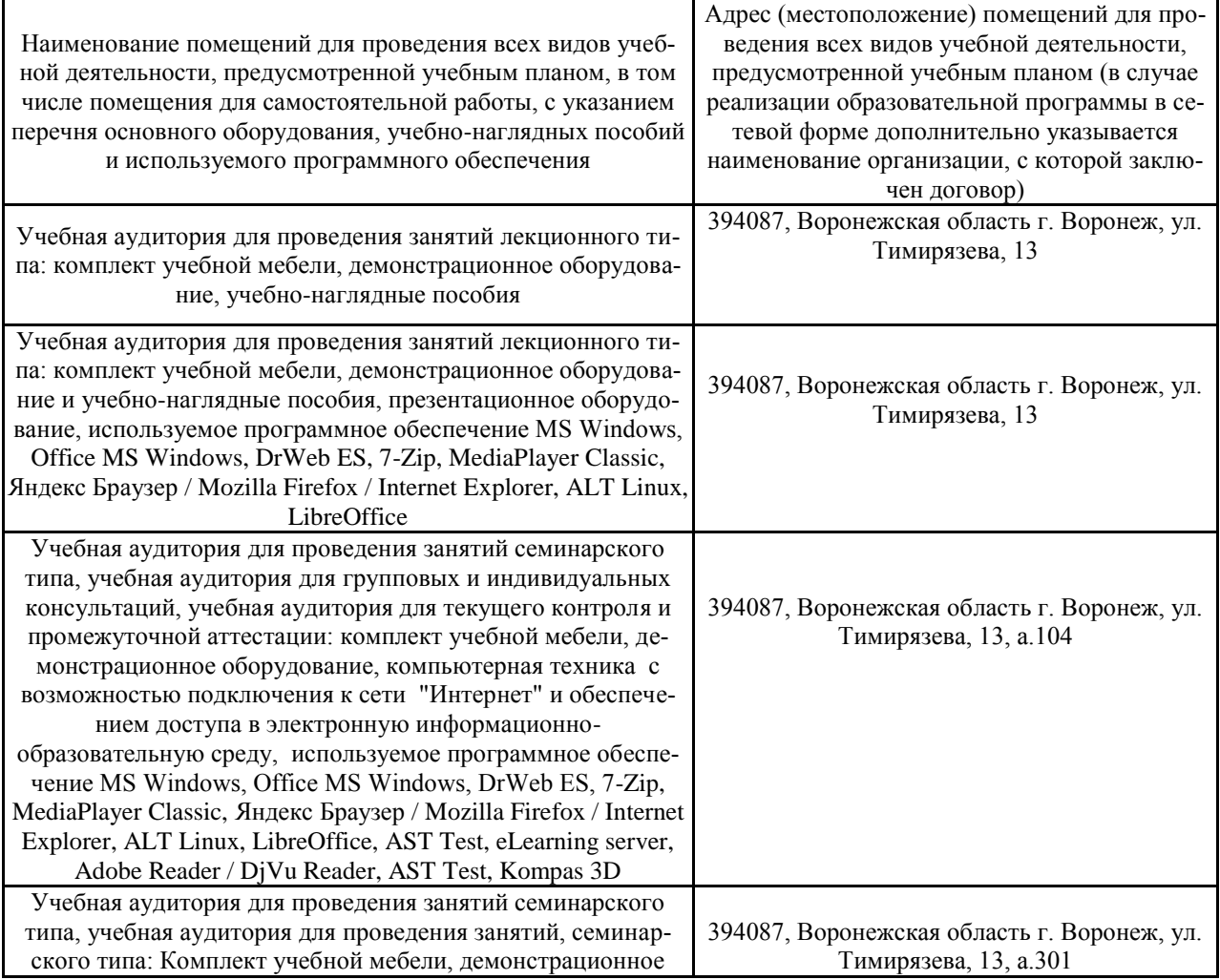

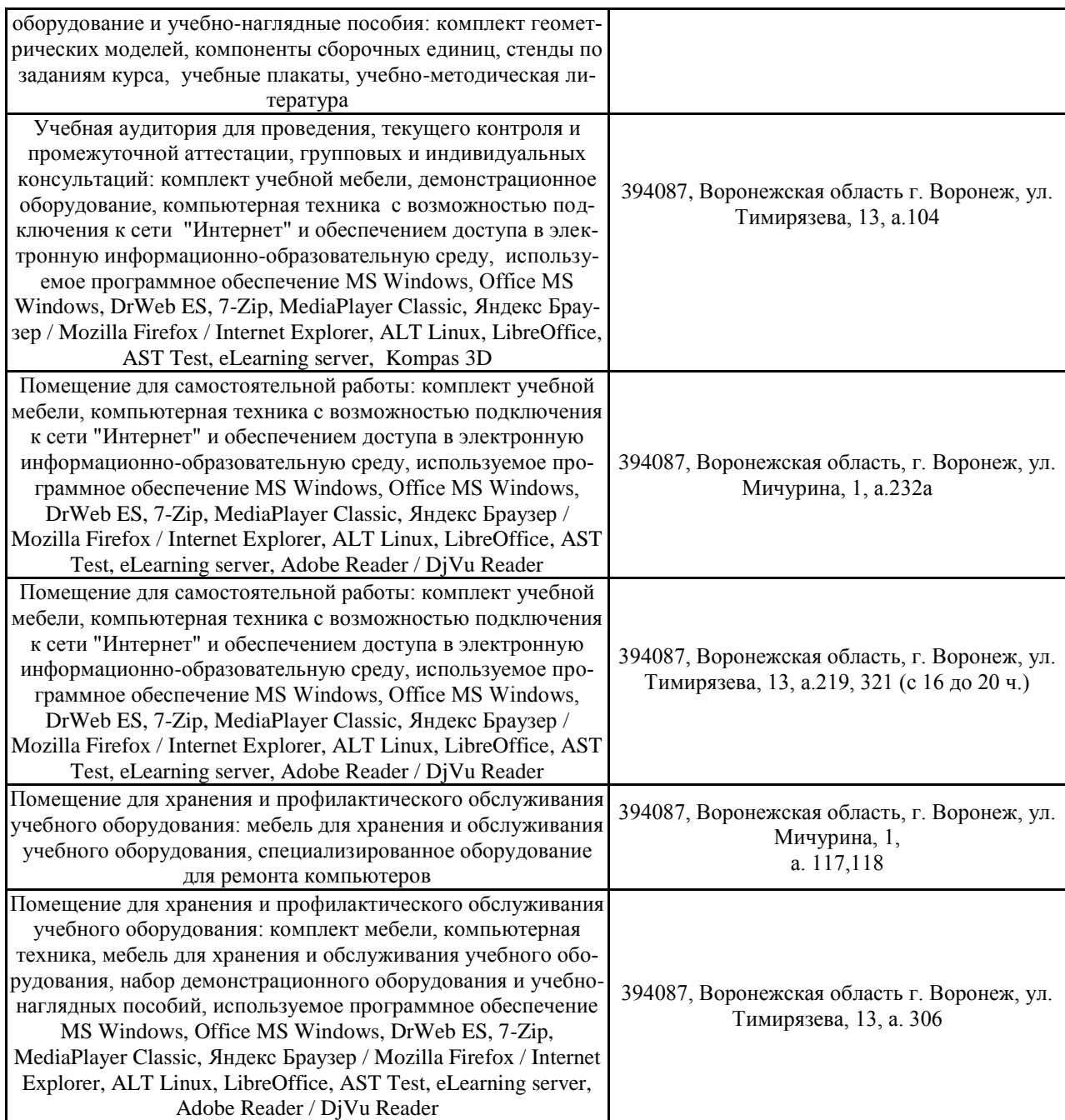

# **8. Междисциплинарные связи**

### **Протокол**

согласования рабочей программы с другими дисциплинами

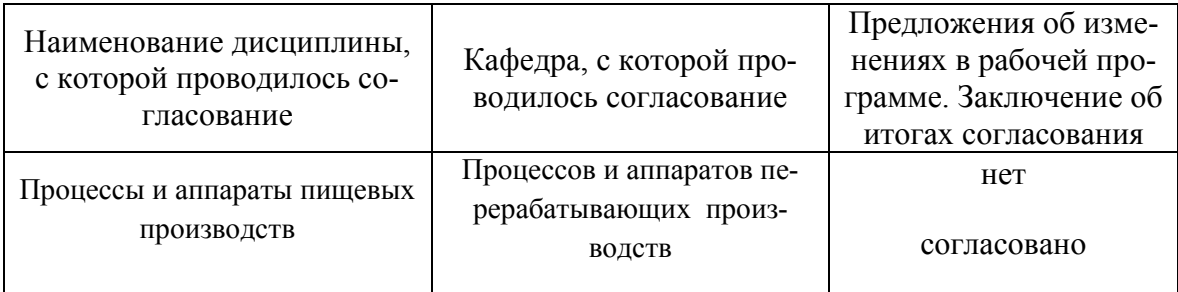

| Номер<br>изменения | Номер протокола<br>заседания кафедры<br>и дата | Страницы с<br>изменениями | r - r r<br>Перечень откор-<br>ректированных<br>пунктов | ФИО зав. кафед-<br>рой, подпись |
|--------------------|------------------------------------------------|---------------------------|--------------------------------------------------------|---------------------------------|
|                    | № 010118-10 от<br>15.06.2022                   |                           | $\Pi$ . 6.3, 6.3.1.;<br>п. 7.                          |                                 |
|                    |                                                |                           |                                                        |                                 |
|                    |                                                |                           |                                                        |                                 |
|                    |                                                |                           |                                                        |                                 |
|                    |                                                |                           |                                                        |                                 |
|                    |                                                |                           |                                                        |                                 |
|                    |                                                |                           |                                                        |                                 |

**Приложение 1 Лист изменений рабочей программы** 

| Должностное лицо,<br>проводившее про-<br>верку: Ф.И.О.,<br>должность, подпись | Дата                        | Потребность<br>в корректировке                                                 | Перечень пунктов,<br>стр., разделов, требу-<br>ющих изменений |
|-------------------------------------------------------------------------------|-----------------------------|--------------------------------------------------------------------------------|---------------------------------------------------------------|
| Зав. кафедрой при-<br>кладной механики<br>Беляев А.Н.                         | 31.05.2020                  | Her<br>Рабочая программа актуа-<br>лизирована для 2020-2021<br>учебного года   | нет                                                           |
| Председатель мето-<br>дической комиссии<br>ФTT<br>Колобаева А.А               | 22.06.2021<br>год           | Her<br>Рабочая программа актуа-<br>лизирована на 2021-<br>2022учебный          | Her                                                           |
| Колобаева А.А.,<br>председатель мето-<br>дической комиссии<br>ФTT             | 21.06.2022,<br>протокол №10 | Есть<br>Рабочая программа акту-<br>ализирована для 2022-<br>2023 учебного года | $\Pi. 6.3, 6.3.1$ .;<br>п. 7.                                 |
| Колобаева<br>председатель мето-<br>дической комиссии<br>ФTT                   | 20.06.2023                  | Her<br>Рабочая программа акту-<br>ализирована для 2023-<br>2024 учебного года  | нет                                                           |
|                                                                               |                             |                                                                                |                                                               |

**Приложение 2 Лист периодических проверок рабочей программы**